Direction des bibliothèques et de la documentation  $\,|\mathop{\mathsf{C}} \mathop{\mathsf{C}} \mathop{\mathsf{nam}}$ 

# Rédiger, déposer, publier ma thèse

 $2023 - 2024$ 

### SOMMAIRE

- $\Box$  Rédiger sa thèse au CNAM
- La feuille de style
- Le Format PDF/A et le site FACILE
- $\Box$  Signaler, déposer, diffuser sa thèse au CNAM
- Comprendre le circuit de la thèse
- L'obligation de déposer sa thèse
- Organiser son dépôt de thèse
- □ Publier sa thèse au CNAM
- Le plagiat
- Les licences Creative Commons
- Je publie : quels sont mes droits ?

### Qu'est-ce qu'une thèse?

- Une thèse est une œuvre de l'esprit, régie par le Code de la propriété intellectuelle.
- Une thèse est un document administratif, régi par le Code des relations entre le public et l'administration.
- ■ Une thèse est une archive publique, régie par le Code du patrimoine.
- Aujourd'hui, la thèse devient donnée de la recherche => les corpus de thèse sont étudiés en tant qu'objet historique, sociologique, scientifique, etc.

Source : Maïté Roux. ABES. Archiver, signaler, diffuser les thèses de doctorat françaises : une mission nationale. Séminaire MMSH : La thèse, entre littérature grise et données de la recherche. 03/12/2020

### I - Signaler et déposer sa thèse

En France c'est l'Arrêté du 25 mai 2016 fixant le cadre national de la formation et les modalités conduisant à la délivrance du diplôme national de doctorat, mais surtout les conditions de DÉPÔT, SIGNALEMENT, **DIFFUSION ET CONSERVATION DES** THÈSES.

# Le Circuit de dépôt thèses au Cnam

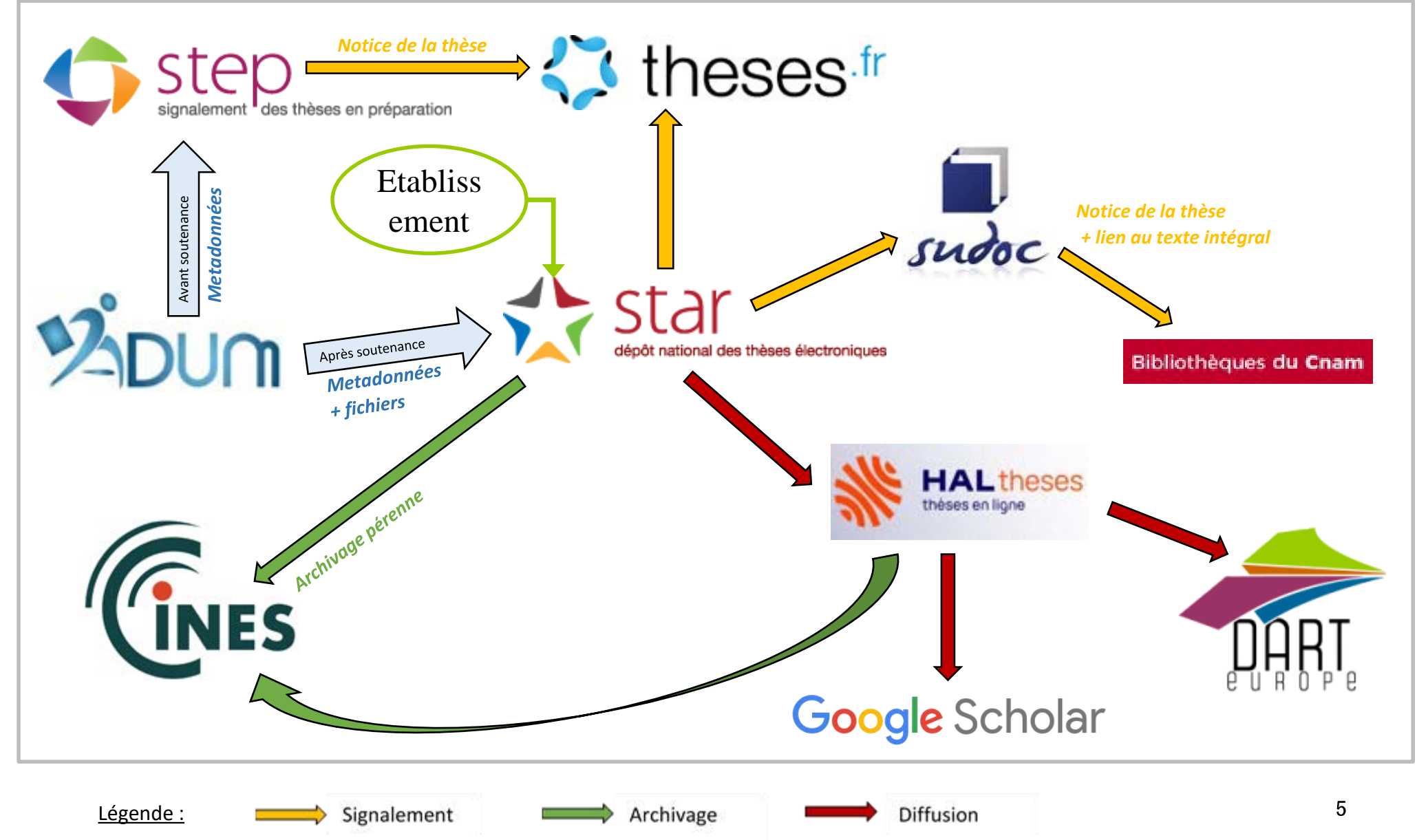

# L'obligation de déposer sa thèse

Arrêté du 25 mai 2016, articles 24 et 25.

- Rend obligatoire le dépôt électronique des thèses à partir du <sup>1er</sup> septembre 2016 qui était facultatif depuis 2006

Au CNAM : le dépôt électronique des thèses est obligatoire depuis 2010

Le dépôt électronique des thèses est généralisé.

Le dépôt des thèses un mois avant la soutenance est obligatoire.

Si le jury demande des corrections, le candidat dispose d'un délai de 3 mois, après la soutenance, pour les apporter.

L'archivage des thèses de doctorat au CINES est obligatoire.

Le signalement des thèses de doctorat dans le SUDOC et dans theses. fr est obligatoire.

La diffusion en ligne est facultative et soumise à l'autorisation de l'auteur. La diffusion au sein de la communauté universitaire est obligatoire, sauf confidentialité.

Le signalement des sujets de thèses en préparation est facultatif : les doctorants peuvent demander à ce que leur sujet de thèse soit dé-publié de theses. fr.

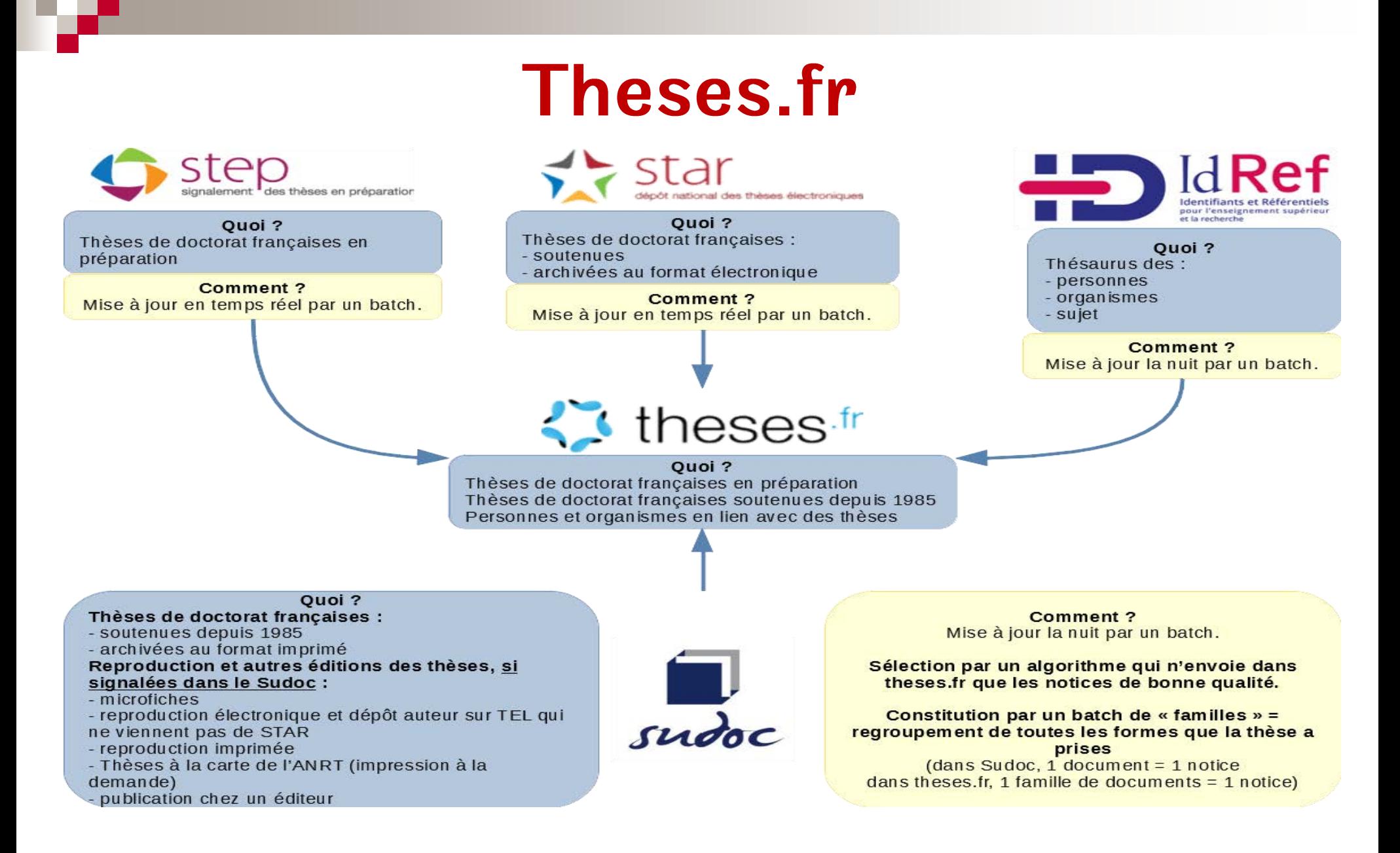

Source : Maïté Roux. ABES. Archiver, signaler, diffuser les thèses de doctorat françaises : une mission nationale. Séminaire MMSH : La thèse, 7entre littérature grise et données de la recherche. 03/12/2020

#### Affichage des  $\kappa$  familles  $\gg$  dans theses.fr

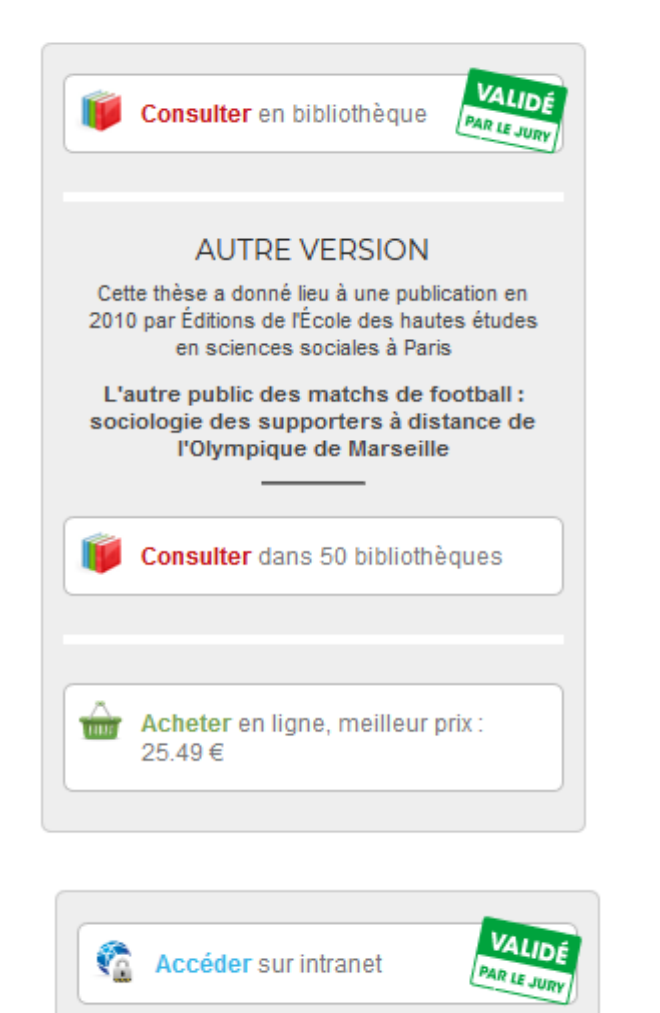

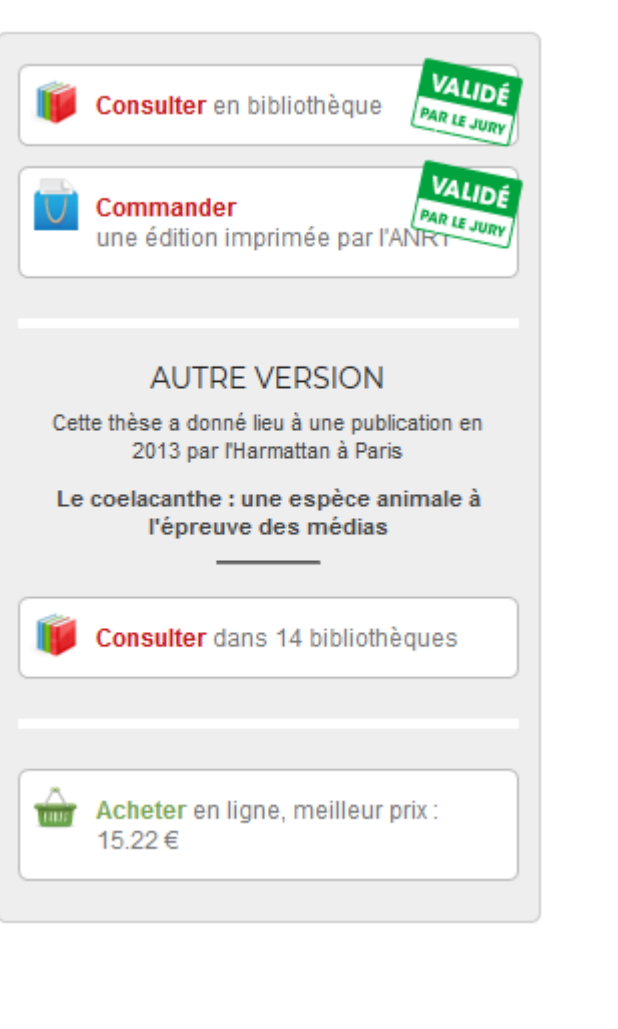

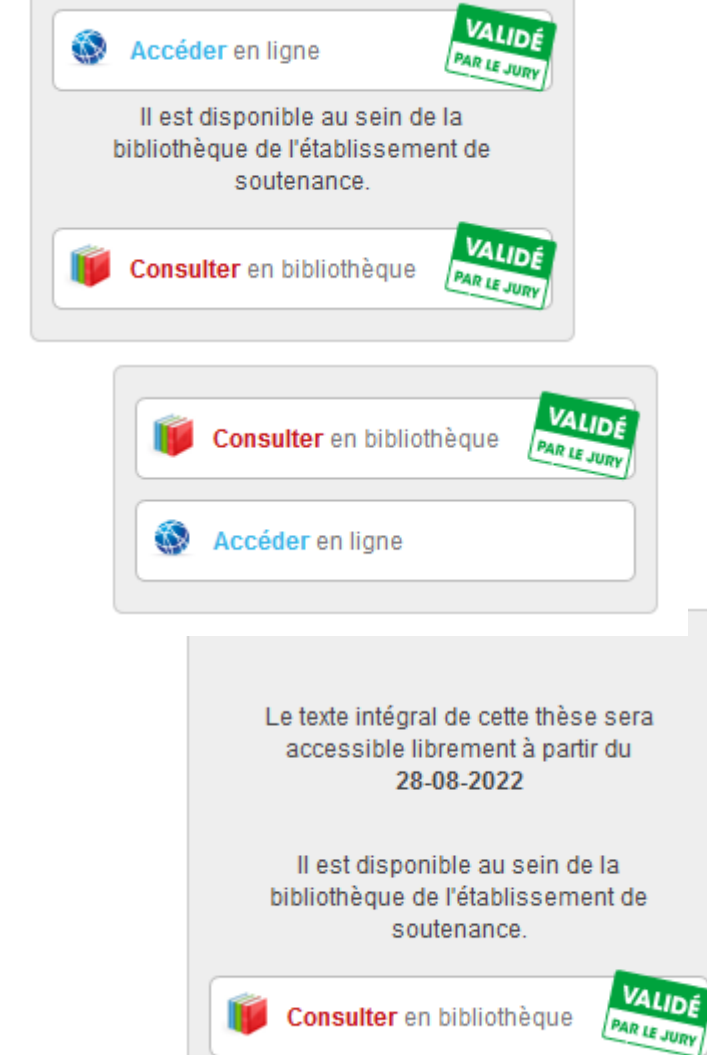

Source : Maïté Roux. ABES. Archiver, signaler, diffuser les thèses de doctorat françaises : une mission nationale. Séminaire MMSH : La thèse, entre littérature grise et données de la recherche. 03/12/2020

#### **ADUM : Accès Doctorat Unique Mutualisé, VOTre Support** avant et après la soutenance

#### ADUM : la seule interface pour vous

Le compte dans ADUM vous permet de :

- vous inscrire et réinscrire en thèse
- stocker des données descriptives de votre thèse п
- participer au réseau des doctorant es et des docteurs
- consulter et vous inscrire aux formations en tant que doctorant.e
- vous informer en ligne sur votre thèse

Pour vous inscrire, site d'ADUM : http://www.adum.fr/reseau/ puis rubrique  $\ll$  Mon espace personnel  $\gg$ 

# **Archivage des thèses: une** obligation légale

- $\Box$  La ou le doctorant ou doctorante dépose auprès du service responsable (au Cnam: Direction de la recherche via ADUM) Attention: l'archivage est un acte définitif, aucun retrait ni modification d'archive n'est possible.
- $\Box$  La version d'archivage retenue par STAR est la version définitive de soutenance de la thèse corrigée (corrections de contenu demandées par le jury + corrections de forme demandées par la DBD).
- Obligation même pour les thèses  $\Box$ déclarées confidentielles.

#### Trois objectifs :

- Conserver le document
- Le rendre accessible  $\bullet$ 
	- En préserver l'intelligibilité, c'est-à-dire, s'assurer que document le. reste consultable. malgré l'évolution des formats numériques.

### **Déposer sa thèse au Cnam**

2 mois avant soutenance : vérifier la conformité du fichier. Si un doute se présente, écrire à :

#### theses@cnam.fr

- 1 mois avant la soutenance : faire un premier dépôt sur ADUM de la thèse en version  $\Box$ intégrale avec les métadonnées (=formulaires et toutes les données demandées).
- Après soutenance : **un 2<sup>ème</sup> dépôt définitif obligatoire** du fichier de thèse soutenue sur  $\Box$ ADUM, dans les délais suivants :
	- immédiatement après soutenance si aucune correction n'est demandée. Un délai d'un mois est cependant accordé pour la vérification des éventuelles fautes d'orthographe, coquilles, etc., et pour la mise en conformité avec la feuille de style
	- maximum 3 mois (délai légal) si le jury a demandé des corrections (dépôt de la version corrigée sous la responsabilité du de la directeur rice de thèse)
	- ADUM permet désormais de déposer un dossier zip contenant plusieurs fichiers. Utilisez cette option uniquement si vous avez un deuxième tome, sinon déposez directement le fichier PDF
- Ce dernier dépôt déclenche la procédure pour la délivrance de l'attestation de réussite et du  $\Box$ diplôme de docteur e
- Le traitement par la DBD et le Bureau des études doctorales commence uniquement après  $\Box$ réception du PV et rapport de soutenance, et de la remise du Contrat de diffusion signé.  $11$

#### **Mes démarches afin de soutenir ma thèse Rétro planning des actions à effectuer**

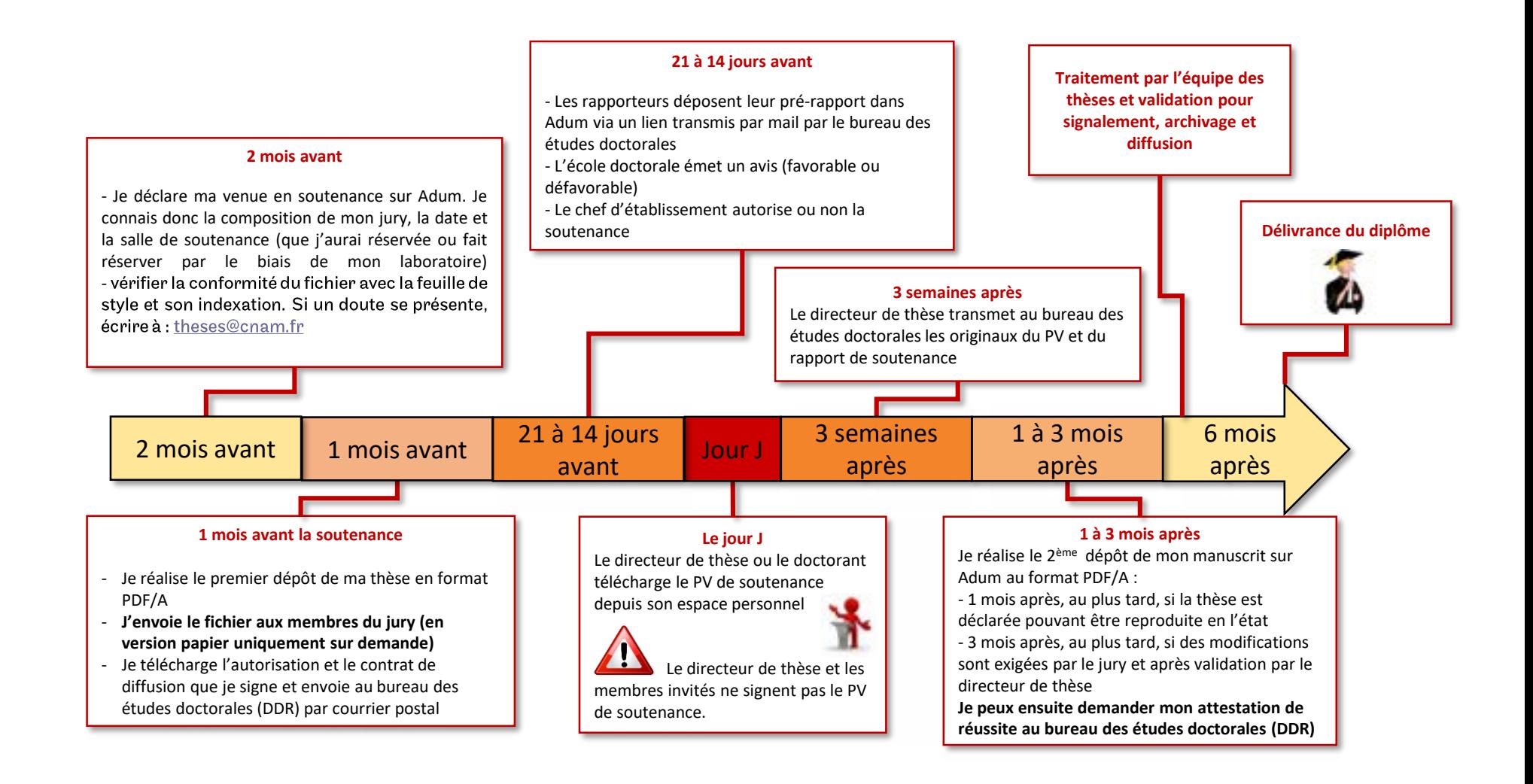

#### II- Rédiger sa thèse

Suivre la feuille de style établie par la Bibliothèque du CNAM est **OBLIGATOIRE.** 

Pour connaître cette feuille de style, il faut vous rendre à cette adresse:

https://bibliotheques.cnam.fr/opa c/article/theses-etmemoires/pa\_theses\_memoires

### La feuille de style du CNAM : un document à respecter-1

#### 3 formats différents possibles : Word, LaTeX, Open Office

- Les éléments sont préétablis, il suffit de les remplir, écrire sa thèse dans la feuille,  $\Box$ puis en extraire automatiquement la table des matières
- Elle doit être respectée scrupuleusement  $\Box$

#### Vous la trouverez sur le site des bibliothèques du Cnam:

- http://bibliotheques.cnam.fr → à droite, voir la rubrique « Thèses et mémoires »
- ou directement en cliquant sur le lien suivant:

#### https://bibliotheques.cnam.fr/opac/article/theses-etmemoires/pa\_theses\_memoires

### La feuille de style du CNAM : un document à respecter-2

- Codirection : partenariat avec un autre établissement national
- Cotutelle : partenariat avec un autre établissement international

Page de titre

Ajouter le logo de l'université de cotutelle, dans le coin supérieur gauche, en vis-à-vis de celui du CNAM.

Ajouter sous le nom de l'Ecole doctorale et du CNAM, le nom de l'Ecole doctorale et du laboratoire de cotutelle.

Ecrire « pour obtenir le grade de : Docteur du CNAM et le nom de l'Université de cotutelle »

4<sup>ème</sup> de couverture/au niveau des 2 résumés de fin de thèse

Le logo de l'autre codirection doit s'y trouver

### La feuille de style du CNAM : un document à respecter -3

La pagination doit commencer dès la page de titre.

La pagination doit être continue et englober annexes, illustrations, tableaux, graphiques...

Attention la page de titre est comptabilisée dans la pagination mais n'est pas numérotée.

La bibliographie figure à la fin.

Les références bibliographiques doivent être sous une même norme. Les notes de bas de page doivent être compilées à la fin de la thèse. Les notes de bas de page doivent être générées de manière automatique. Utilisez pour cela ZOTERO.

La table de matières doit être active. Elle est placée après la page de titre et les pages liminaires (remerciements, résumés).

#### La page de titre -1

#### Très codifiée, les informations doivent respecter la typographie et apparaître dans cet ordre:

Logo de l'établissement de soutenance (en haut à droite)

Le nom de l'école doctorale, puis du laboratoire (en toutes lettres, pas d'acronymes) ; ne pas mentionner l'équipe de recherche

Le nom de l'auteur ou autrice

La date de soutenance

La discipline (CNU) / la spécialité (si différente) Vous avez ces données dans ADUM, vous n'avez pas à les rechercher. Le titre de la thèse dans un encadré Les membres du jury avec leurs qualités (= titre + établissement d'enseignement)

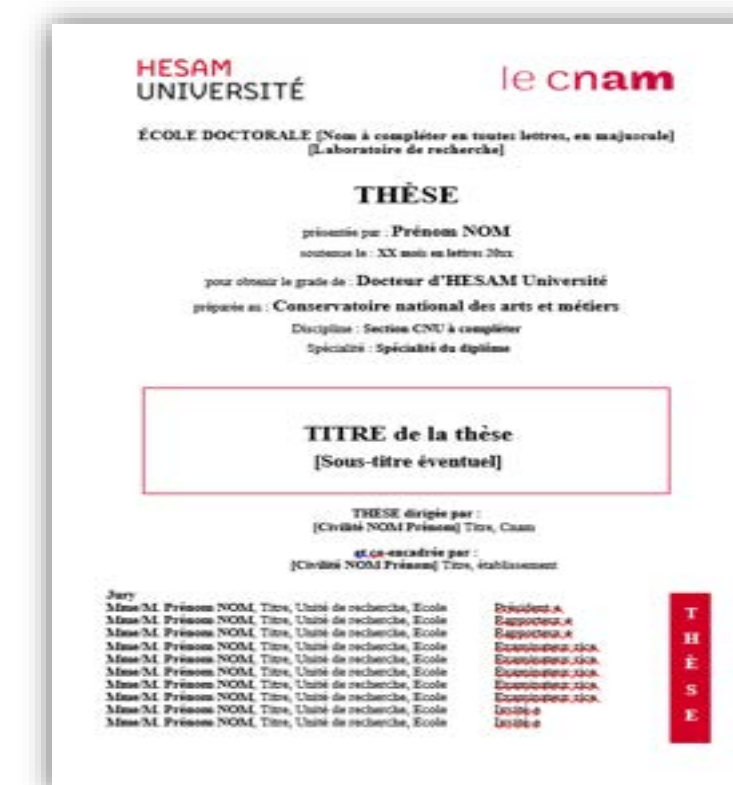

**TOUS CES ELEMENTS SONT PREETABLIS DANS LA FEUILLE DE STYLE: A REMPLIR AVEC LE CONTENU DE VOTRE THESE!** 

#### La page de titre -2

#### Les données obligatoires

- La page de titre Une table des matières automatique Les remerciements  $(d'usage)$ Les résumés en français et en anglais avec leurs motsclés La bibliographie La 4ème de couverture **Conversion finale en Format**
- PDF/A

#### Les éléments facultatifs

Une liste des tableaux et/ou des figures Une liste d'abréviations Un index Des annexes

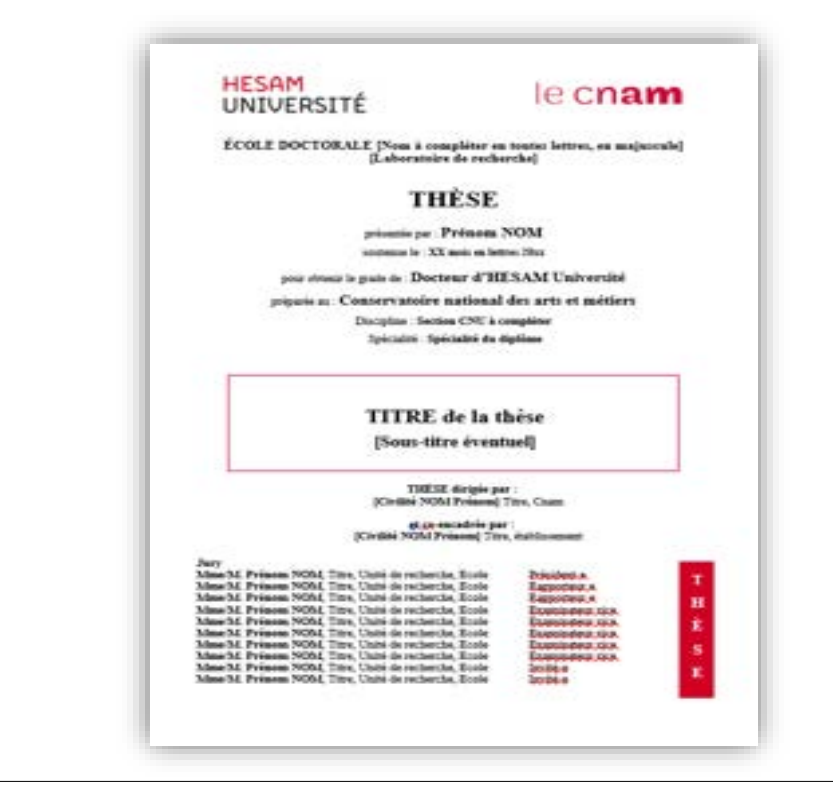

Les membre du jury : un ordre à respecter 1-Le président du jury ou présidente 2-Le rapporteur ou la rapportrice 3-Les autres membres du jury 4-Les invités

#### **Rédiger sa thèse en anglais -1**

 $\Box$  Le Code de l'éducation (L121-3) précise les règles : [https://www.legifrance.gouv.fr/codes/article\\_lc/LEGIARTI000027747711/2022-07-07/](https://www.legifrance.gouv.fr/codes/article_lc/LEGIARTI000027747711/2022-07-07/)

*« La langue de l'enseignement, des examens et concours, ainsi que des thèses et mémoires dans les établissements publics et privés d'enseignement est le français. »*

*Des exceptions peuvent être justifiées :*

*1° Par les nécessités de l'enseignement des langues et cultures régionales ou étrangères ; 2° Lorsque les enseignants sont des professeurs associés ou invités étrangers ; 3° Par des nécessités pédagogiques, lorsque les enseignements sont dispensés dans le cadre d'un accord avec une institution étrangère ou [internationale](https://www.legifrance.gouv.fr/affichCodeArticle.do?cidTexte=LEGITEXT000006071191&idArticle=LEGIARTI000006524418&dateTexte=&categorieLien=cid) tel que prévu à l'article L. 123-7 ou dans le cadre d'un programme européen ; 4° Par le développement de cursus et diplômes transfrontaliers multilingues."*

Ce texte pose le cadre général : les thèses doivent être rédigées en français. Des exceptions sont prévues.

### Rédiger sa thèse en anglais -2

L'arrêté sur le doctorat, qui concernent les thèses en cotutelles précise :

-> article 21 : [https://www.legifrance.gouv.fr/loda/article\\_lc/LEGIARTI000032588143](https://www.legifrance.gouv.fr/loda/article_lc/LEGIARTI000032588143)

*La langue dans laquelle est rédigée la thèse ; lorsque cette langue n'est pas le français, la rédaction est complétée par un résumé substantiel en langue française. »*

**- Résumé substantiel de 10% de la thèse en français est obligatoire** Ex : pour une thèse de 200 pages, il faut écrire un résumé de 20 pages. Ce résumé est à insérer dans le corps de la thèse, soit :

- après les petits résumés français et anglais au début de la thèse
- ou juste après le sommaire, avant l'introduction
- ou à la fin de la thèse avant les annexes et la 4ème de couverture
- La page de titre est à garder en français, **écrire uniquement en anglais le titre** de votre thèse

Vous pouvez, pour répondre à la fois aux besoins de l'administration et au souci de visibilité des docteurs, intégrer deux pages de titre à la thèse :

- une page intégralement en français (réponse aux besoins de l'administration)
- une page intégralement rédigée dans la langue d'écriture de la thèse (réponse au souhait du doctorat, voire à la demande de l'établissement de cotutelle).20

# Le Format PDF/A : un format obligatoire

- Conversion obligatoire. Le fichier déposé sur ADUM par le doctorant doit être en  $\Box$  $PDF/A$
- Un convertisseur est incorporé dans les logiciels de traitement de texte tel que WORD  $\Box$ et Libre Office
	- □ Procédure : Onglet « Fichier », faire « enregistrer sous », sélectionner le type de fichier "PDF" ensuite cliquer sur le bouton "option" (avant d'enregistrer). Dans la rubrique options PDF cocher la case "Compatible ISO xxxxxxxx(PDF/A)" => ok puis enregistrer
- Pour vérifier que le fichier ainsi converti est correct et prêt à entrer dans STAR, un  $\Box$ vérificateur en ligne existe sur le site du CINES (Centre Informatique National de l'Enseignement Supérieur) :

#### FACILE: http://facile.cines.fr/

Pour les formats non textuels : voir sur le site FACILE pour les formats autorisés. 21

### III- Diffuser sa thèse

# Si le signalement de la thèse en ligne est obligatoire après la soutenance, la diffusion de la thèse en ligne peut être confidentielle ou sous embargo.

#### L'importance de la Science ouverte

Contenu:

- Contrôler le dépôt
- La conservation de l'original
- Avec des normes pérennes
- Le fichier est immédiatement accessible : accès nomade, distant, sans intermédiaire.

Contexte:

La thèse est diffusée sur theses. fr et sur la plateforme d'archives ouvertes nationale TEL de HAL (CNRS). Elle est ensuite moissonnée à l'international, notamment **DART** par **EUROPE** La version soutenue et validée est explicitement

identifiée dans TEL, attestant son caractère officiel.

Objectifs:

- Faire avancer la recherche
- Valoriser votre travail
- Vous faire connaître de la communauté scientifique internationale

#### La diffusion des thèses en France

- Les thèses sont diffusables, a minima, dans l'enceinte de la communauté universitaire, П sauf confidentialité :
	- En tant qu'auteur de la thèse, je ne peux pas m'y opposer.  $\Box$
- La diffusion de ma thèse sur internet est soumise à mon autorisation. T.
- Je peux choisir de différer la diffusion de ma thèse en apposant UN EMbargo. T.
	- Une thèse sous embargo n'est pas diffusable sur internet.
	- Une thèse sous embargo est diffusable sur intranet.
	- $\frac{\square}{\square}$ L'embargo est provisoire. Il permet de différer la diffusion en ligne de la thèse.
- Je peux fournir à mon établissement deux versions de ma thèse : П
	- une version complète, archivable et diffusable dans l'enceinte de l'ESR.  $\Box$
	- 0<br>0<br>0 une version incomplète, diffusable sur internet, expurgée des éléments que je ne veux/peux pas diffuser en ligne  $\Box$ (éléments sous droit, remerciements, etc).
	- si je retire des éléments de ma thèse, je les remplace par des aplats noirs ou gris, pour indiquer aux lecteurs que des éléments ont été retirés.

# Choisir la confidentialité lors de la mise en ligne de sa thèse

Quelle  $\neq$  entre thèse en ligne sous embargo et thèse confidentielle?

- Une thèse confidentielle n'est diffusable ni sur internet, ni sur  $\begin{array}{c} \square \end{array}$ intranet.
- La confidentialité doit être justifiée.
- La confidentialité est limitée dans le temps.  $\mathbb{R}^2$
- C'est l'administration qui décide de la confidentialité de la thèse et  $\mathcal{L}$ non l'auteur à la demande du directeur de thèse.
- <u>Une thèse confidentielle doit être archivée au CINES et signalée</u> **Tall** dans le Sudoc et dans theses.fr.

#### Motifs et durée de la confidentialité

- Les motifs qui justifient de la confidentialité d'une thèse sont édictés par : r.
	- le Code du Patrimoine, article L213-2.
	- le Code des relations entre le public et l'administration, article L311-5.  $\Box$
	- le Code des relations entre le public et l'administration, article L311-6
- La durée maximale de la confidentialité dépend du motif de confidentialité et est r. édictée par le Code du Patrimoine, article L213-2.
	- □<br>□<br>□ Elle peut aller de 25 à 100 ans, à partir de la date d'émission du document, ou de décès de la personne (secret médical)
	- $Ex: secret$  industriel et commercial = 25 ans max de confidentialité
	- Une confidentialité infinie ? Oui, seulement si la communication du document « est susceptible d'entraîner la diffusion d'informations permettant de concevoir, fabriquer, utiliser ou localiser des armes nucléaires, biologiques, chimiques ou toutes autres armes ayant des effets directs ou indirects de destruction d'un niveau analogue.  $\gg$
- La CADA propose un tableau récapitulatif : m. https://www.cada.fr/administration/archives-publiques

# Le Circuit national des thèses : **Diffusion**

#### Diffusion partielle = dépôt de 2 versions de la thèse  $\Box$

#### Version d'archivage : (obligatoire)

- $=$  version  $\ll$  canonique  $\gg$  de la thèse = version complète soutenue et validée par le jury, avec annexes, parties sensibles et sous droit incluses = version définitive avec les corrections demandées à déposer après soutenance
- Pas de diffusion de cette version, mais sera obligatoirement transmise au CINES (Centre Informatique National de l'Enseignement Supérieur) pour archivage pérenne

#### Version de diffusion:

- = une version expurgée/partielle de la thèse en accès libre
- suppression des parties/données sensibles
- suppression des données nominatives
- suppression des œuvres ou parties d'œuvres protégées par le droit d'auteur, si les ayants-droits n'ont pas autorisé leur diffusion
- Possible uniquement si cela n'engage pas le sens global de la thèse
- = version qui sera diffusée sur Internet, et au sein de l'établissement de soutenance 27

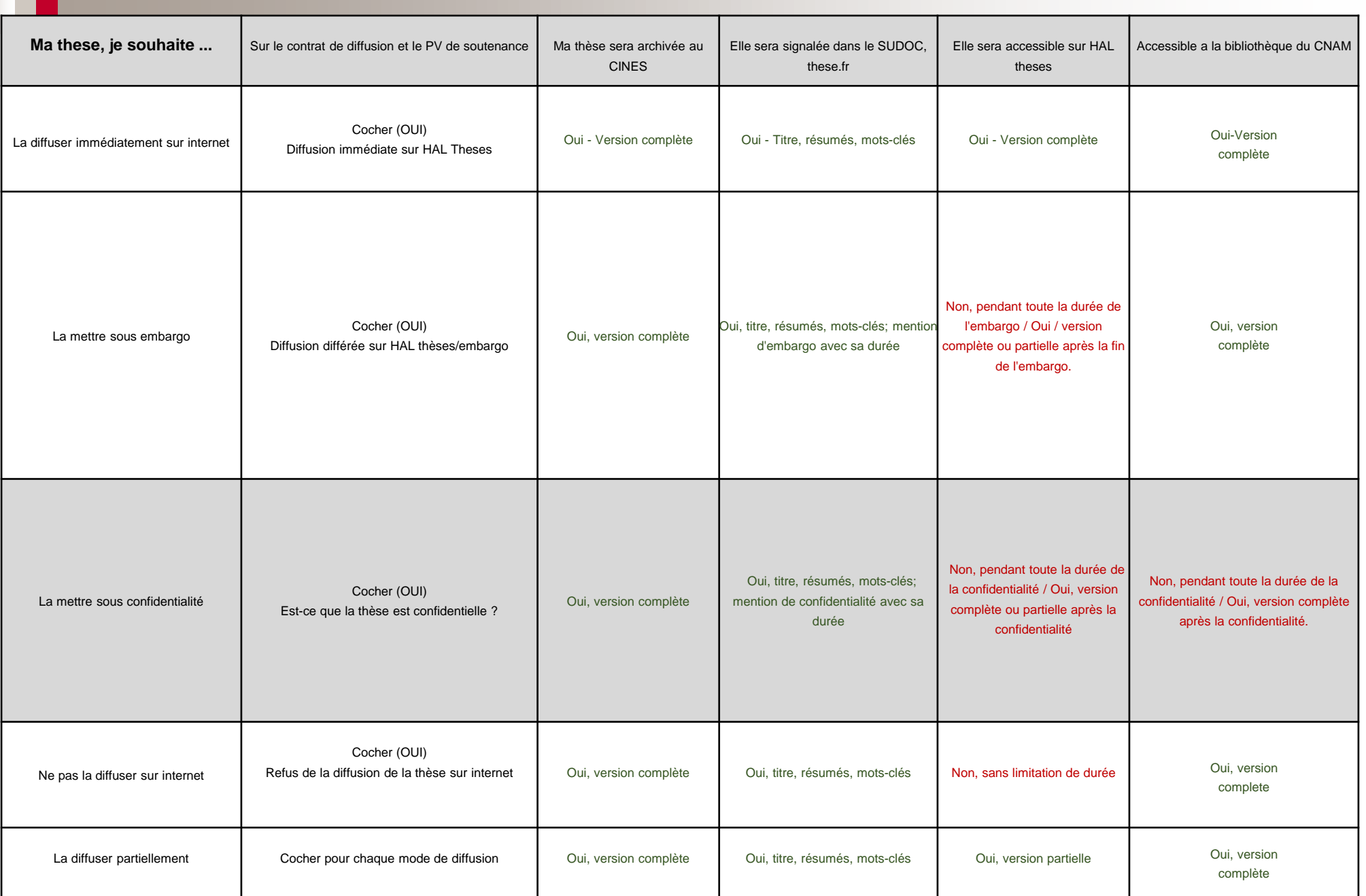

#### La collecte des données

- La collecte des données personnelles à des fins de recherche doit respecter : ×
	- Le RGPD. Pour toutes demandes, voir le guichet d'assistance suivant : https://stp.abes.fr/
	- La loi n°78-17 du 6 janvier 1978 relative à l'informatique, aux fichiers et aux libertés  $\Box$

Article 4 Les données à caractère personnel doivent être  $\mathbf{H}$  :  $\mathbf{H}$ 5° Conservées sous une forme permettant l'identification des personnes concernées pendant une durée n'excédant pas celle nécessaire au regard des finalités pour lesquelles elles sont traitées. Toutefois, les données à caractère personnel peuvent être conservées au-delà de cette durée dans la mesure où elles sont traitées exclusivement à des fins archivistiques dans l'intérêt public, à des fins de recherche scientifique ou historique, ou à des fins statistiques. Le choix des données conservées à des fins archivistiques dans l'intérêt public est opéré dans les conditions prévues à l'article L. 212-3 du code du patrimoine.  $\gg$ 

- Je peux conserver les données personnelles que j'ai collectées tant que j'en ai besoin dans le cadre de mes × recherches.
- A la fin de mes recherches : m.
	- Je détruis les données collectées si je n'en ai plus besoin
	- $\begin{array}{c}\n\Box \\
	\Box \\
	\Box\n\end{array}$ OU Je les confie à un service d'archive
	- OU Je les réutilise dans le cadre d'autres recherches

#### Archiver des données personnelles

- Article L212-3 du Code du Patrimoine:  $\overline{\phantom{a}}$ 
	- $\Box \ll$  Lorsque les archives publiques comportent des données à caractère  $\begin{array}{c}\n\Box \\
	\Box\n\end{array}$ personnel collectées dans le cadre de traitements régis par la loi n° 78-17 du 6 janvier 1978 relative à l'informatique, aux fichiers et aux libertés, ces données font l'objet, à l'expiration de la durée prévue au 5° de l'article 4 de ladite loi, d'une sélection pour déterminer les données destinées à être conservées et celles, dépourvues d'utilité administrative ou d'intérêt scientifique, statistique ou historique, destinées à être éliminées.
	- $\Box$  Les catégories de données destinées à l'élimination ainsi que les conditions de cette élimination sont fixées par accord entre l'autorité qui a produit ou reçu ces données et l'administration des archives.»
- Si les données personnelles collectées sont archivées, on opère une  $\overline{\phantom{a}}$ sélection : ne sont archivées que les données qui ont une « utilité scientifique ». Les données personnelles non essentielles sont détruites.

#### Diffuser des données personnelles

- Article 116 du décret n° 2019-536 du 29 mai 2019 pris pour l'application de la loi n° 78-17 du 6 m. janvier 1978 relative à l'informatique, aux fichiers et aux libertés :
	- $\Box \ll$  [...] Ces données ne peuvent pas être diffusées sans avoir été préalablement anonymisées sauf si l'intérêt des tiers à cette diffusion prévaut sur les intérêts ou les libertés et droits fondamentaux de la personne concernée. Pour les résultats de la recherche, cette diffusion doit être absolument nécessaire à sa présentation. Les données diffusées doivent être adéquates, pertinentes et limitées à ce qui est nécessaire au regard des finalités pour lesquelles elles sont traitées.
	- $\Box$  La diffusion de données à caractère personnel figurant dans des documents consultés en application de l'article L. 213-3 du code du patrimoine ne peut intervenir qu'après autorisation de l'administration des archives, après accord de l'autorité dont émanent les documents et avis du comité du secret statistique institué par l'article 6 bis de la loi n° 51-711 du 7 juin 1951 sur l'obligation, la coordination et le secret en matière de statistiques en ce qui concerne les données couvertes par le secret en matière de statistiques.  $\gg$
- Si on souhaite diffuser des données personnelles, il faut les anonymiser. H
- La diffusion doit être justifiée et les données diffusées limitées au strict nécessaire. m,

#### **Diffusion partielle =** dépôt de 2 versions de la thèse

#### Archiver et diffuser sa thèse

- Etape 1 : je collecte et conserve des données personnelles dans le cadre de mes recherches. m.
- Etape 2 : mes recherches sont achevées, je rédige et soutiens ma thèse. T.
- Je garde à l'esprit que : P.
	- Ma thèse et ses annexes sont destinées à être **archivées de manière pérenne**, et ce immédiatement □<br>□  $\Box$ après la soutenance, dans l'état dans lequel elles ont été proposées au jury (sauf corrections demandées par le jury).
	- Ma thèse et ses annexes sont destinées à être diffusées a minima dans l'enceinte de l'ESR.  $\Box$
- Quand je rédige ma thèse et que je prépare mes annexes : P.
	- Je sélectionne les données personnelles qui peuvent être conservées et diffusées.  $\Box$
	- 8<br>8<br>8 Je <u>minimise</u> les données : je ne conserve et ne diffuse que les données essentielles, pertinentes,  $\Box$ absolument nécessaires, qui ont une utilité scientifique.
	- J'anonymise ou je pseudonymise.  $\Box$
- Attention: m.
	- archiver et diffuser sa thèse ≠ archiver et diffuser son set de données  $\begin{array}{c} \square \\ \square \end{array}$
	- annexes  $\neq$  set de données

Source : Maïté Roux. ABES. Archiver, signaler, diffuser les thèses de doctorat françaises : une mission nationale. Séminaire MMSH : La thèse, entre littérature grise et données de la recherche. 03/12/2020. 32 32

### **Anonymisation ou pseudonymisation**

#### **Pseudonymisation:** m,

- Article 4 du RGPD : « le traitement de données à caractère personnel de telle façon que celles-ci ne  $\Box$ □ □ □<br>□ □ puissent plus être attribuées à une personne concernée précise sans avoir recours à des informations supplémentaires, pour autant que ces informations supplémentaires soient conservées séparément et soumises à des mesures techniques et organisationnelles afin de garantir que les données à caractère personnel ne sont pas attribuées à une personne physique identifiée ou identifiable. »
- Définition de la CNIL : « La pseudonymisation est un traitement de données personnelles réalisé de  $\Box$ manière à ce qu'on ne puisse plus attribuer les données relatives à une personne physique sans information supplé
- mentaire. En pratique, la pseudonymisation consiste à remplacer les données directement  $\Box$ identifiantes (nom, prénom, etc.) d'un jeu de données par des données indirectement identifiantes (alias, numéro séquentiel, etc.).  $\gg$
- Les données pseudonymisées restent soumises au RGPD.  $\Box$

#### **Anonymisation:** m,

- Définition de la CNIL : « L'anonymisation rend impossible l'identification d'une personne à partir d'un □<br>□<br>□ jeu de données et permet, ainsi, de respecter sa vie privée  $\gg$
- Documentation de la CNIL: https://www.cnil.fr/fr/lanonymisation-de-donnees-personnelles  $\Box$
- Les données anonymisées ne sont plus soumises au RGPD.  $\Box$

Source : Maïté Roux. ABES. Archiver, signaler, diffuser les thèses de doctorat francaises : une mission nationale. Séminaire MMSH : La thèse, entre littérature grise et données de la recherche. 03/12/2020.

#### **Les brevets**

- Attention, des consultants en propriété intellectuelle cherchent à faire sauter les brevets H. contenus dans les thèses en s'appuyant sur :
	- La date de catalogage
	- 0<br>0<br>0 La date de mise à disposition du public
	- La date de soutenance
- Pour protéger un brevet, une demande de dépôt de brevet doit être adressée à l'INPI. O
	- $\Box$  Brevet d'invention = 20 ans de protection
		- Prolongation possible pour les produits pharmaceutiques  $(17 \text{ ans})$
	-
	- □ Certificat d'utilité = 10 ans de protection.<br>□ Voir le Code de la Propriété Intellectuelle (Articles L611-1 à L615-22)
- Il est préférable d'envoyer la demande avant la soutenance de la thèse, qui peut être l<br>L П considérée comme un acte de divulgation.
- Ou soutenir la thèse à huis clos. m.

### **IV- Publier sa thèse**

Le droit d'auteur doit être respecté dans une thèse tout comme les données personnelles qui peuvent être anonymisées ou mises sous pseudonymes.

### Et si je veux faire éditer ma thèse ?

- Je veux publier les résultats de mes recherches dans une revue ou publier ma thèse chez T un éditeur.
	- possibilité de différer la publication en ligne de la thèse le temps de publier = thèse sous embargo
	- les éditeurs ne s'opposent pas forcément de la diffusion des travaux publiés sur une archive ouverte : voir la politique des éditeurs sur Sherpa/RoMeo.
	- Attention aux éditeurs prédateurs.  $\Box$
	- $\Box$  version de soutenance de ma thèse = version *preprint*. L'éditeur doit s'opposer explicitement à la publication du *preprint* sur une archive ouverte dans le contrat.
	- Possibilité d'ajouter un copyright « creative commons » :  $\Box$

https://creativecommons.org/licenses/?lang=fr-FR

Voir les différentes licences.

Voir la vidéo en français : https://paris-sorbonne.libguides.com/open-access/creativecommons

- Attention, le nombre de thèses qui donnent lieu à une publication sous forme de livre  $\Box$ est faible:
	- en 2018, sur 80 000 thèses déposées au format électronique, 1400 avaient donné lieu à une publication sous forme de livre (principalement en droit).
	- https://punktokomo.abes.fr/2018/07/11/utiliser-un-webservice-de-labes-sansetre-developpeur-vers-linfini-et-au-dela/

# **Vidéo : les licences Creative Commons**

Les Creative Commons sont des **œuvres en usage partagé**, c'est-à-dire des œuvres que leurs auteurs destinent à l'usage commun et dont **ils abandonnent ou concèdent à titre gratuit tout ou partie des droits d'utilisation**, selon certaines conditions.

#### https://paris-sorbonne.libguides.com/openaccess/creative-commons

# **QU'EST-CE QU'UNE LICENCE CREATIVE COMMONS ?**

Creative Commons (CC) propose des contrats-type ou licences pour la mise à disposition d'oeuvres en ligne. Ces licences sont fondées sur le droit d'auteur mais incitent l'auteur à se réserver une partie de ses droits lesquels sont soumis à son autorisation préalable. Elles permettent de proposer son oeuvre au public en l'assortissant de conditions relatives à sa réutilisation, sa reproduction et/ou son évolution, que l'utilisateur est appelé à accepter préalablement à tout usage. L'auteur n'abandonne ni ne cède en aucun cas ses droits, il précise par le choix d'une Licence CC la manière dont il souhaite les exercer. Les journaux Open Access les utilisent, ainsi que les archives ouvertes et les plateformes OA.

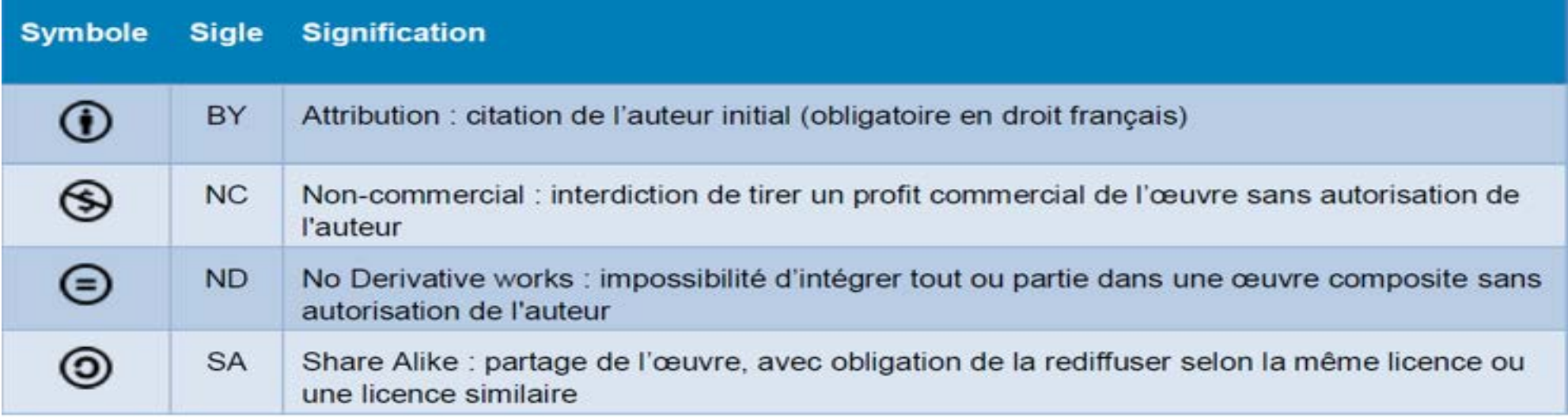

### Quelques sites web à consulter

Un logiciel anti-plagiat est disponible dans l'ESPACE NUMERIQUE DE FORMATION : https://www.compilatio.net/user/v4/ L'ensemble des informations sur COMPILATIO est à trouver : [https://assistance-numerique.cnam.fr/autres-outils-du-portail](https://assistance-numerique.cnam.fr/autres-outils-du-portail-enf/antiplagiat/)enf/antiplagiat/

Les éditeurs ne s'opposent pas forcément de la diffusion des travaux publiés sur une archive ouverte, voir la politique des éditeurs sur : <https://v2.sherpa.ac.uk/romeo/>

Sur l'exception pédagogique consultez le Protocole d'accord sur l'utilisation et la reproduction des livres, des œuvres musicales éditées, des publications périodiques et des œuvres des arts visuels à des fins d'illustration des activités d'enseignement et de recherche : www.education. gouv.fr/bo/16/Hebdo35/MENE1600684X.htm

Pour publier, une série de recommandations à lire : [https://coop-ist.cirad.fr/publier-et](https://coop-ist.cirad.fr/publier-et-diffuser)diffuser

#### Respecter le droit d'auteur

- **Les thèses sont destinées à être diffusées, a minima dans l'enceinte de l'ESR**. Leur contenu doit respecter le droit d'auteur.
	- **Pour éviter le plagiat :**
	- Une « courte citation » est autorisée, à condition de citer ses sources (art. [L122-5](https://www.legifrance.gouv.fr/affichCodeArticle.do;jsessionid=E64261092DA276F185C631B13F23FF8A.tplgfr43s_2?idArticle=LEGIARTI000037388886&cidTexte=LEGITEXT000006069414&categorieLien=id&dateTexte=) du CPI: **Code de la propriété intellectuelle** ). Impossible pour les images, tableaux, schémas, vidéos,… qui sont des œuvres à part entière et nécessitent obligatoirement l'autorisation des auteur·e·s. Attention : les images trouvées sur Internet sont probablement sous droit
	- **Toujours citer ses sources !**

Code de la propriété intellectuelle, article L122-5 : un auteur ne peut pas interdire l'utilisation d'une œuvre divulguée dans les cas suivants :

- $\Box$  §3. a): analyses et courtes citations
- $\Box$  §3. e): exception pédagogique et de recherche

« La représentation ou la reproduction d'extraits d'œuvres, sous réserve des œuvres concues à des fins pédagogiques et des partitions de musique, à des fins exclusives d'illustration dans le cadre de l'enseignement et de la recherche, y compris pour l'élaboration et la diffusion de sujets d'examens ou de concours organisés dans la prolongation des enseignements à l'exclusion de toute activité ludique ou récréative, dès lors que cette représentation ou cette reproduction est destinée, notamment au moyen d'un espace numérique de travail, à un public composé majoritairement d'élèves, d'étudiants, d'enseignants ou de chercheurs directement concernés par l'acte d'enseignement, de formation ou l'activité de recherche nécessitant cette représentation ou cette reproduction, qu'elle ne fait l'objet d'aucune publication ou diffusion à un tiers au public ainsi constitué, que l'utilisation de cette représentation ou cette reproduction ne donne lieu à aucune exploitation commerciale et qu'elle est compensée par une rémunération négociée sur une base forfaitaire sans préiudice de la cession du droit de reproduction par reprographie mentionnée à l'article L. 122-10;  $\gg$ 

Source : Maïté Roux. ABES. Archiver, signaler, diffuser les thèses de doctorat françaises : une mission nationale. Séminaire MMSH : La thèse, entre littérature grise et données de la recherche. 03/12/2020.

# **QU'EST-CE QU'UNE ŒUVRE?**

Une Œuvre est une création de l'esprit, réalisée par une personne physique ou morale. Elle peut être : - individuelle (réalisée par un seul auteur) - composite (inspirée par des œuvres déjà existantes) - collective (collaboration de plusieurs personnes)

Pour être protégée, une œuvre doit être originale et matérialisée (quels que soient le genre, la forme, le mérite, la destination). L'auteur est la personne qui a donné sa forme à l'œuvre, qui a par exemple écrit la suite de mots qui constituent un texte.

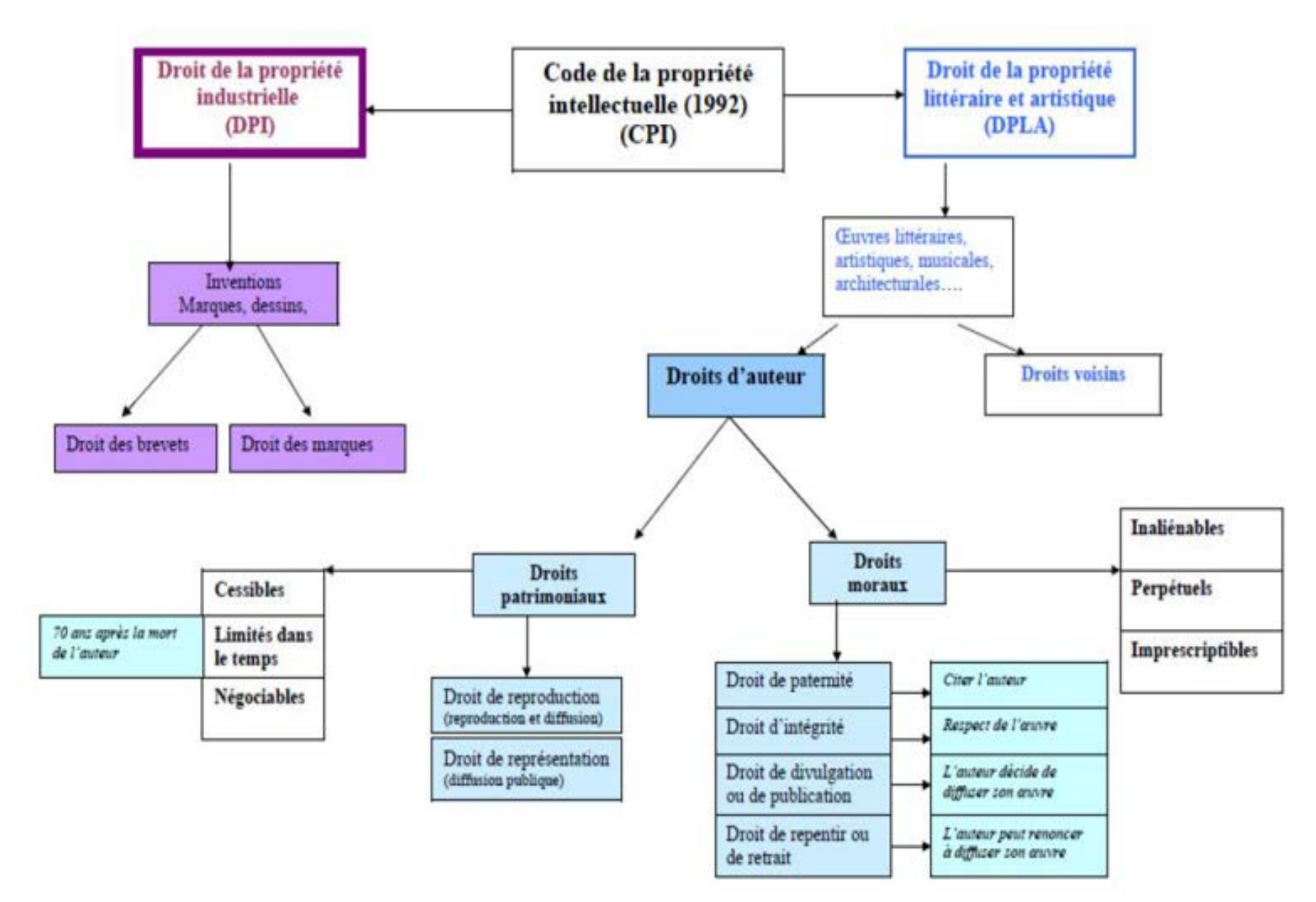

### L'exception pédagogique et de recherche

- L'exception pédagogique et de recherche s'applique : H.
	-
	- □ Si le public est strictement limité aux étudiants, enseignants et chercheurs<br>□ Si l'utilisation des œuvres ne donne lieu à aucune exploitation commerciale<br>□ Si la représentation et la reproduction des œuvres donne lieu
	- Si la représentation et la reproduction des œuvres donne lieu à une rémunération.
- L'exception pédagogique et de recherche ne s'applique pas : H.
	- Aux partitions ;  $\frac{\square}{\square}$
	- Aux œuvres des arts visuels :
	- Aux œuvres conçues à des fins pédagogiques.

### Au-delà de l'exception pédagogique

- Si je veux aller au-delà de ce que me permet l'exception pédagogique, je dois demander l'autorisation de diffusion, sur intranet et/ou sur internet à l'auteur ou ses ayants droits.
- Je peux utiliser librement des œuvres du domaine public. a a s
- Je peux utiliser des œuvres diffusées sur internet à la condition de m. respecter les licences d'utilisation auxquelles ces œuvres sont soumises.
- Le cas des œuvres sous droit
- Le doctorant a le droit d'utiliser des œuvres entrées dans le domaine public
- Pour l'utilisation d'œuvres couvertes par le droit d'auteur et/ou les droits voisins, le doctorant a **l'obligation de contacter les auteurs pour leur demander un droit de reproduction et de représentation de leurs œuvres**. Si le doctorant n'obtient pas ces droits, il faudra faire 2 versions de la thèse:
- - une version d'archivage avec toutes les parties sous droit incluses
- **- une version de diffusion où le document sous droit est remplacé par sa référence bibliographique** et la mention « Diffusion non autorisée », et s'il existe : le lien vers le texte intégral en cas de diffusion sur un autre site

#### **Deux versions : diffusion partielle de la thèse (voir la slide/p. 44)** 44

### Si on me plagie ?

#### Je ne veux pas qu'on me plagie. Pour cela, les archives ouvertes ne m, sont pas un problème. Pourquoi ?

dépôt d'un texte dans une archive ouverte = publication/divulgation  $\Box$ 

- permet de prouver facilement, et publiquement, la paternité et l'antériorité du contenu de la thèse  $\mathcal{L}_{\mathcal{A}}$
- permet de défendre efficacement ses droits
- Il est plus difficile de dissimuler un plagiat si le texte plagié est diffusé sur internet m.
- $\blacksquare$  Plus de visibilité = plus de consultation = plus de citations
- logiciels anti-plagiat  $\Box$ 
	- e les établissements se dotent de logiciels anti-plagiat pour contrôler le contenu des travaux, thèses ou mémoires l<br>I des étudiants et les doctorants.
	- Idem pour les éditeurs.
	- Les logiciels anti-plagiat, qui comparent des contenus, ne peuvent identifier les plagiats que si le texte plagié est disponible en ligne ou dans la base de données du logiciel.

Un texte exposé, publié dans une archive ouverte, sera donc davantage protégé qu'un texte disponible uniquement au format imprimé ou en accès restreint sur l'intranet d'un établissement.

#### Un logiciel anti-plagiat est disponible dans l'ESPACE NUMERIQUE DE FORMATION: https://www.compilatio.net/user/v4/

L'ensemble des informations sur COMPILATIO est à trouver: https://assistance-numerique.cnam.fr/autresoutils-du-portail-enf/antiplagiat/

Vidéo sous forme d'exercice qui permet d'apprendre à citer ses sources.

# Le plagiat est interdit par la loi

- « Toute représentation ou reproduction intégrale ou partielle faite sans le *consentement de l'auteur ou de ses ayants droit ou ayants cause est illicite. Il en est de même pour la traduction, l'adaptation ou la transformation, l'arrangement ou la reproduction par un art ou un procédé quelconque.* » Article L.122-4 du Code de la Propriété intellectuelle
- Selon la Bibliothèque de Laval (Canada) : *« Plagier c'est : s'approprier le travail créatif de quelqu'un d'autre et de le présenter comme sien ; s'accaparer des extraits de texte, des images, des données, etc. provenant de sources externes et les intégrer à son propre travail sans en mentionner la provenance ; résumer l'idée originale d'un auteur en l'exprimant dans ses propres mots, mais en omettant d'en mentionner la source. Plagier est non seulement un acte malhonnête, mais aussi une infraction qui peut entraîner des sanctions. »* **Plagier est illicite et peut entraîner des sanctions**. Dans un contexte universitaire, les risques encourus par les fraudeurs sont des sanctions académiques (avertissement, blâme voire exclusion).

https://uqac.ca/plagiat/documents/crepuq\_plagiat.pdf, consulté le 24/05/2022

### Quelques sites web à consulter

Un logiciel anti-plagiat est disponible dans l'ESPACE NUMERIQUE DE FORMATION : https://www.compilatio.net/user/v4/ L'ensemble des informations sur COMPILATIO est à trouver : [https://assistance-numerique.cnam.fr/autres-outils-du-portail](https://assistance-numerique.cnam.fr/autres-outils-du-portail-enf/antiplagiat/)enf/antiplagiat/

Les éditeurs ne s'opposent pas forcément de la diffusion des travaux publiés sur une archive ouverte, voir la politique des éditeurs sur : <https://v2.sherpa.ac.uk/romeo/>

Sur l'exception pédagogique consultez le Protocole d'accord sur l'utilisation et la reproduction des livres, des œuvres musicales éditées, des publications périodiques et des œuvres des arts visuels à des fins d'illustration des activités d'enseignement et de recherche : www.education. gouv.fr/bo/16/Hebdo35/MENE1600684X.htm

Pour publier, une série de recommandations à lire : [https://coop-ist.cirad.fr/publier-et](https://coop-ist.cirad.fr/publier-et-diffuser)diffuser

#### Je publie, quels sont mes droits ?

 $-$ en 35 conseils $-$ 

#### COMPRENDRE:

Le droit d'auteur a un impact sur mon travail de chercheur

1. Les contenus que je produis constituent des «œuvres» protégées par le droit d'auteur

2. Le droit d'auteur me permet de décider qui publie mes contenus et dans quelles conditions

3. À l'inverse, quand ie publie un contenu, je dois prendre des précautions pour respecter les droits des autres auteurs

4. Attention : certains actes anodins constituent une publication

5. Je peux publier chez un éditeur traditionnel...

6. Mais ie peux aussi diffuser en «accès ouvert»...

7. Même après la publication. je garde des droits

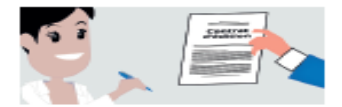

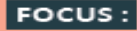

**L'utilisation** des images

25. le n'utilise pas une image qui provient d'un article publié par un éditeur

26. Même si je suis l'auteur de l'image, je suis prudent si j'ai par ailleurs fait publier mon travail par un éditeur

27. Attention aux images qui proviennent d'une bibliothèque «libre de droit»

28. Attention aux images trouvées sur le web : je vérifie les droits afférents

#### $FOCUS:$

La science ouverte, c'est pour moi !

#### 8. Je m'informe sur le mouvement pour la science **OUVETTA**

9. Pourquoi privilégier les sites d'archives ouvertes ?

10. Publier sur ma page web, sur celle de mon laboratoire ou sur les réseaux sociaux n'est pas la solution idéale

11. Je peux publier dans une revue en accès ouvert - avec ou sans APC

12. Dans tous les cas, je privilégie les licences Creative Commons

#### LE MOMENT DE **LA PUBLICATION:**

le vérifie le contrat d'édition

29. Je suis prudent car les termes du contrat d'édition peuvent restreindre mes droits

30. Si ma recherche est financée à plus de 50% par des fonds publics, la loi me donne la possibilité de diffuser mon article dans une archive ouverte

31. Communiquer les données de ma recherche à l'éditeur : oui mais

32. Céder les données de ma recherche à l'éditeur : non, si elle est financée à plus de 50% par des fonds publics

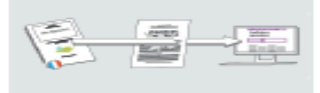

#### **PENDANT LA RÉDACTION :**

l'identifie sur quoi porte mon droit d'auteur

13. Si j'ai rédigé un manuscrit, c'est moi qui détiens les droits *d'auteur* 

14. Le droit d'auteur s'applique à tous les contenus originaux qui composent mon travail

15. Une limite : si j'ai codé un logiciel, le droit d'auteur appartient à mon employeur

16. Si je suis doctorant, c'est moi qui dispose des droits d'auteur sur ma thèse

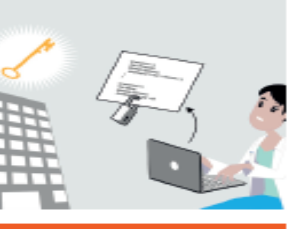

#### **APRÈS LA PUBLICATION:** Je reste vigilant

33. Si je participe à un congrès et que j'y présente des contenus que j'ai créés (présentation, affiche, poster...), je dispose des droits d'auteurs

34. Des personnes ont rendu compte de mon travail : les photos gu'elles ont prises ne m'appartiennent pas pour autant

35. Pour créer une exposition, ie vérifie que mon contrat d'édition me le permet et je demande l'autorisation des auteurs des travaux que je vais exposer

#### **LA RÉDACTION:**

le suis prudent à l'égard des contenus extérieurs que je réutilise dans mon travail

17. Réutiliser du texte : je prends garde au plagiat

colloque auquel j'ai participé : je demande l'autorisation

19. Réutiliser dans un article des contenus tirés d'une thèse que j'ai encadrée : je demande l'autorisation

20. l'applique une démarche «en trois étapes»

pédagogique»

Ministère de l'Enseignement supérieur, de la Recherche et de l'Innovation

Collège Compétences et formation du Comité pour la science ouverte

« JE PUBLIE, QUELS SONT MES **DROITS** »

2e édition, remaniée et augmentée, 2020

Disponible sur le site https://www.ouvrirlascience.fr Version en ligne et version imprimable <u>ෙ ෙ ෙ</u>

Ce livrat est mis à disposition

selon les termes de la licence<br>Creative Commans CC BY-SA 4.0.Attribution - Portoge dans les mêmes canditions

**PENDANT** 

18. Réutiliser les contenus d'un

21. Le cas de «l'exception

22. Le droit de courte citation

23. Le cas de la «fouille de textes»

24. Nous rédigeons à plusieurs : je vérifie que chacun des .<br>coauteurs fait preuve de la même prudence

> https://www.ouvrirlascience.f r/je-publie-quels-sont-mesdroits/

### Je publie : quels sont mes droits et mes devoirs?

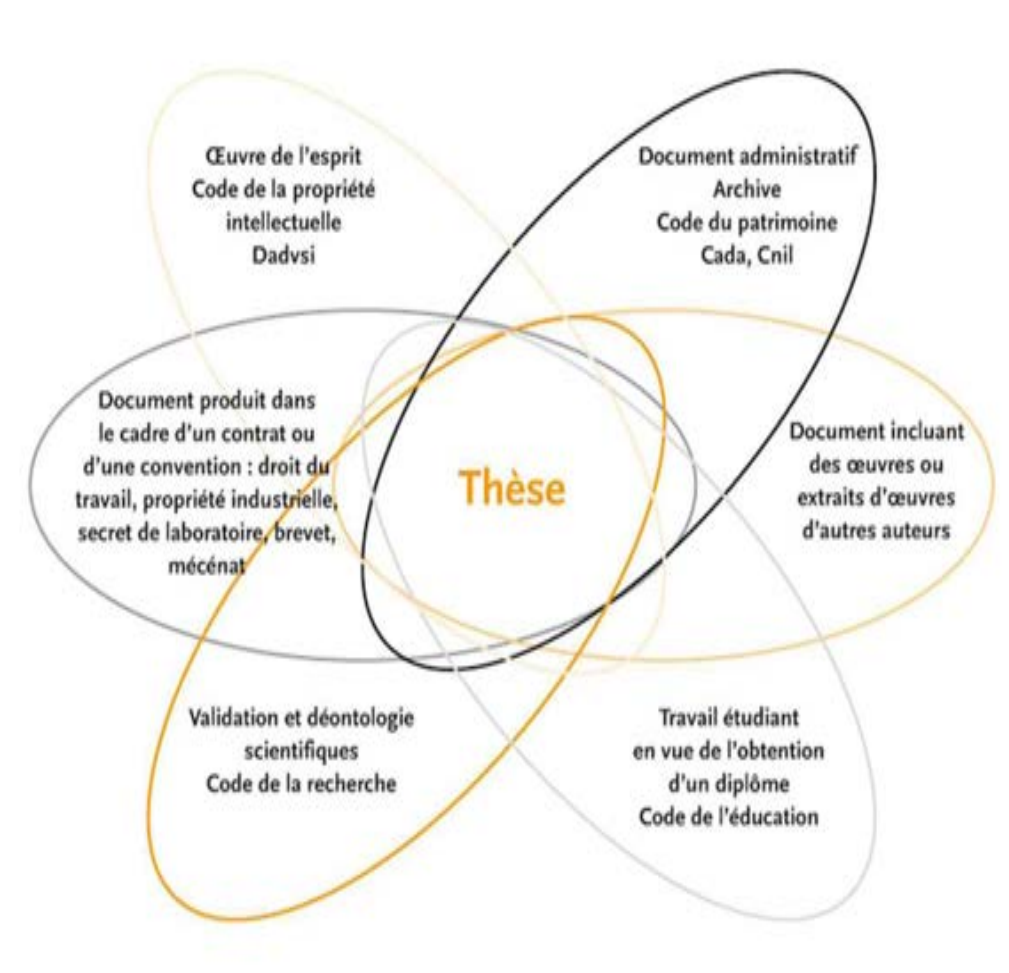

#### **A TELECHARGER**

https://www.ouvrirlascience.fr/jepublie-quels-sont-mes-droits/

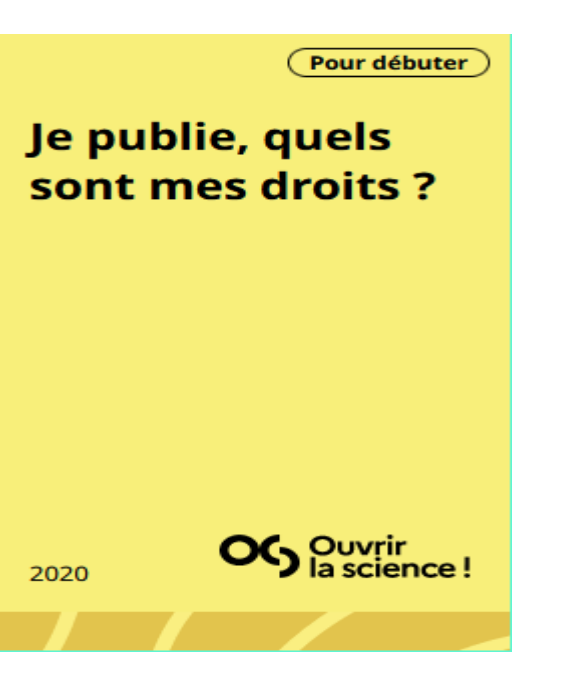

#### **Ouvrages à télécharger**

En pratique

Mettre en œuvre la stratégie de non-cession des droits sur les publications scientifiques

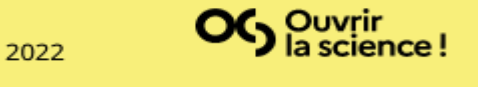

**Passeport | Guide** pratique à l'usage des doctorants

Pour débuter

https://www.ouvrirl ascience.fr/passep ort-pour-lascience-ouverteguide-pratique-alusage-desdoctorants/

OG Ouvrir<br>a science! 2021

https://www.ouvrirlascience.fr/mettr e-en-oeuvre-la-strategie-de-noncession-des-droits-sur-lespublications-scientifiques/

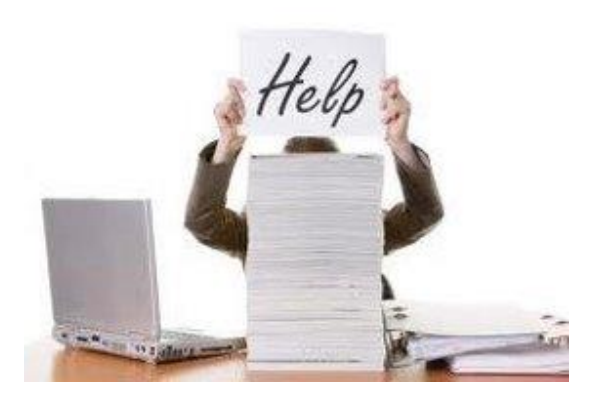

### Contact

theses@cnam.fr

Besoin d'une formation en documentation ? Renseignez-vous sur le site :

https://bibliotheques.cnam.fr/opac/

Ou écrivez à bib.formation@cnam.fr

Une question sur la Science ouverte à la Bibliothèque du CNAM ?

science.ouverte@cnam.fr